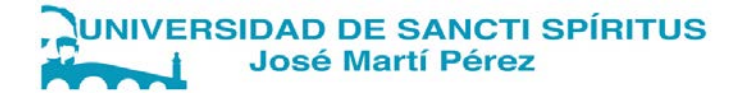

# FACULTAD DE CIENCIAS TÉCNICAS Y EMPRESARIALES CARRERA: EDUCACIÓN LABORAL E INFORMÁTICA

TRABAJO DE DIPLOMA

TÍTULO: DESARROLLO DE LA HABILIDAD EDITAR MEDIANTE EL PROCESADOR DE TEXTOS MICROSOFT WORD EN LOS ESTUDIANTES DE SÉPTIMO GRADO.

Nombre del autor: Yadian Omar Amador Martínez Nombre de la tutora: Profesora Asistente, Lic.Beatriz Rafaela González Rodríguez, MSc.

Sancti Spíritus

2019

#### **PENSAMIENTO**

En la medida en que un educador este mejor preparado, en la medida en que demuestre su saber, su dominio de la materia, la solidez de sus conocimientos, así será respetado por sus alumnos y despertará en ellos el interés por el estudio, por la profundización en los conocimientos. Un maestro que imparte clases buenas, siempre promoverá el interés por el estudio en sus alumnos.

*Fidel Castro.*

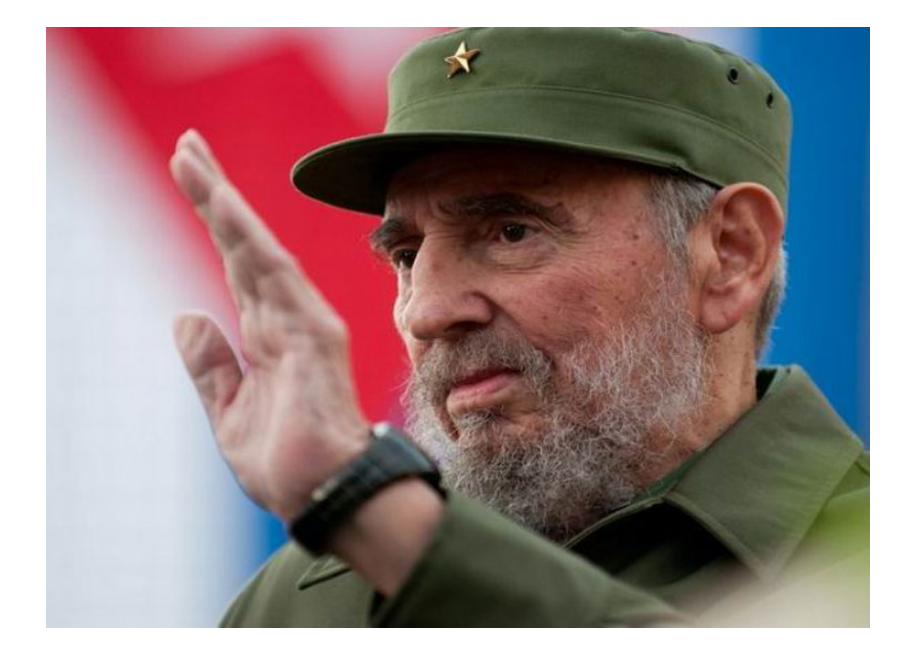

# **AGRADECIMIENTOS**

A mi madre y mi padre, por guiarme en la difícil carrera de la vida.

A mi Hermana, por su incondicional apoyo en todos los momentos.

A mi tutor, por su compromiso conmigo, por su confianza.

A los que de alguna forma me han brindado su apoyo.

# **DEDICATORIA**

A mi padre y hermana.

A mi madre, fuente de confianza e inspiración de todos mis actos, por quien me esfuerzo a diario para servirle y darle lo mejor de mí, por estar siempre a mi lado y ser la parte más importante y especial de mi vida.

#### **RESUMEN**

La presente investigación en correspondencia con el título anteriormente expuesto, persigue como objetivo, aplicar ejercicios para el desarrollo de la habilidad editar mediante el procesador de textos Microsoft Word de la asignatura Informática Básica en los estudiantes de grado 7. 2 de la ESBU Juan Santander del municipio Cabaiguán, por lo que se utilizaron los métodos, técnicas e instrumentos aplicados que permitieron determinar las necesidades y potencialidades. Su importancia radica en la elaboración de ejercicios integradores, creativos por niveles de desempeño que contribuyen al desarrollo de la habilidad informática editar a través del procesador de textos Microsoft Word. La aplicación de los ejercicios desde el proceso de enseñanza aprendizaje en la asignatura Informática Básica, posibilitó que los estudiantes con insuficiencias en el dominio de esta habilidad, para el trabajo con los procesadores de textos, pasaran a mayores niveles de apropiación de los conocimientos a través de la propuesta planteada.

**Palabras claves:** ejercicios, habilidad, editar, conocimientos, procesador, proceso.

#### **SUMMARY**

The present research, in correspondence with the before mentioned title, aims to apply exercises for the development of the editing ability through the Microsoft Word text processor of the Basic Computer subject in the 7th grade students of the ESBU Juan Santander of Cabaiguán municipality, so the methods, techniques and instruments applied were used to determine the needs and potentialities. Its novelty lies in the development of integrative, creative exercises by levels of performance that contribute to the development of the computer ability to edit through the Microsoft Word text processor. The application of the exercises from the teaching-learning process in the Basic Computer subject, made it possible for students with insufficiencies in the domain of this skill, for working with word processors, to pass to higher levels of appropriation of knowledge through of the proposed proposal.

**Keywords:** exercise, ability, edit, processor, process, knowledge.

# **ÍNDICE**

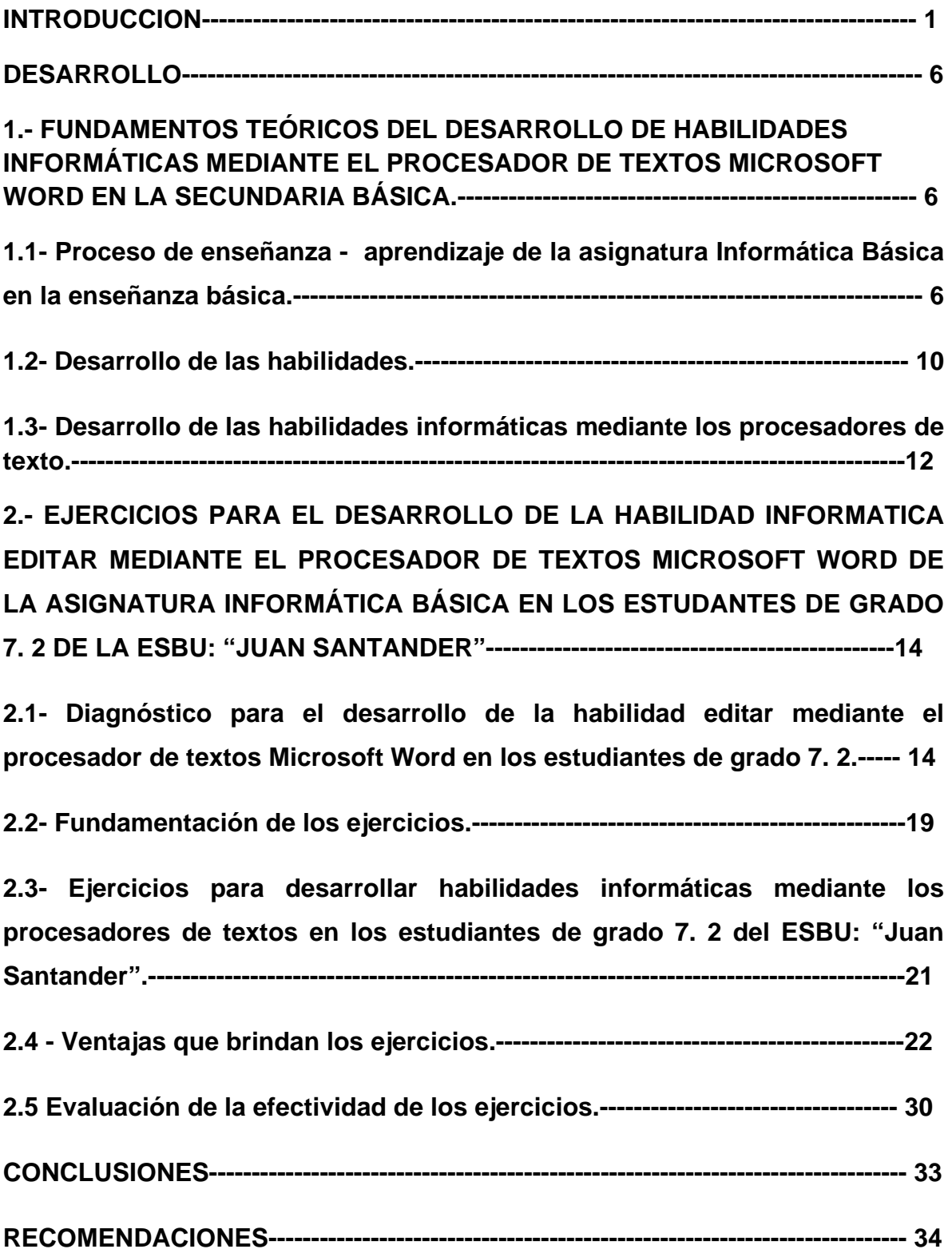

#### **INTRODUCCIÓN**

El desarrollo tecnológico de la sociedad moderna impone retos al modelo de enseñanza existente. El uso masivo de medios de computación cada vez más poderosos y baratos, así como los cambios estructurales en la Informática y el fenómeno de la globalización crean en el ciudadano de nuestra era la necesidad de estar preparados para coexistir y utilizar con éxito las nuevas tecnologías (Quintero R., 2001).

Los estudiantes deben estar preparados para enfrentar los problemas concretos y prácticos que a diario se presentan a un país en vías de desarrollo y, fundamentalmente deben estar preparados, tomando en cuenta las futuras exigencias del desarrollo científico-técnico que reclamará la sociedad; deben ser capaces de organizar, desarrollar y dirigir la Informática, la ciencia y la cultura sobre la base de los principios marxista-leninistas garantizando el cumplimiento de los planes económicos.

El Comandante en Jefe Fidel castro Ruz ha expresado en varias ocasiones, que todo educador debe perfeccionar cada día su método de enseñanza aprendizaje, se está llevando a cabo una tercera revolución en el campo de la educación, la cual constituye la más trascendental de los tiempos que corren en el mundo de hoy, por lo que el futuro del país depende de lo que el pueblo sea capaz de hacer.

La Revolución cubana trabaja para perfeccionar el sistema educacional y lograr que todo el pueblo alcance una cultura general integral, dándole cumplimiento al objeto supremo que se les ha planteado a todos los educadores, es que todos los niños que nazcan en Cuba tengan exactamente las mismas posibilidades que todos aprendan por igual a partir de las capacidades que en ellos se crecen. De lo anterior expuesto Martí expreso: "No hay sistema mejor que aquel que prepara al niño a aprender por sí". (Martí, J. 1887:428p).

Lo anterior demuestra que no podemos conformarnos con saber que existen tales acontecimientos, sino se trata de tomar conciencia del lugar que nos corresponde ocupar en este innegable proceso transformador, para lo cual es necesario llevar a cabo una revisión y planificación sistemática de nuestros Planes de Estudio y de las estrategias que puedan aportar a los técnicos la formación imprescindible para actuar en estos nuevos contextos de manera tal que se pueda avanzar más en el proceso de articulación estrecha entre las instituciones docentes y las empresas que van incorporando las nuevas tecnologías, no sólo a la gestión administrativa sino que paulatinamente se van insertando en los procesos productivos.

La Informática, forma parte de las direcciones principales del trabajo educacional como objetivo básico del desarrollo informático, porque constituye una de las prioridades del Ministerio de Educación llamada a transformar y lograr resultados cualitativamente superiores a los alcanzados hasta el momento. Su objetivo primordial es lograr que nuestros estudiantes, con su sólida formación multilateral, sean verdaderos prototipos a imitar por la sociedad.

En particular esto se manifiesta en los estudiantes de 7. 2 de la ESBU: "Juan Santander" del municipio Cabaiguán.

El análisis de las insuficiencias y sus causas permite apreciar:

 Insuficiente aprovechamiento del contenido de la asignatura Informática para potenciar la edición de textos.

 Limitaciones para aplicar procedimientos lógicos al cambiar el formato de un texto.

 Son insuficientes las habilidades informáticas que poseen los estudiantes para desarrollar los conocimientos respecto al procesador de textos Microsoft Word.

 $\div$  Limitado conocimiento de las acciones de la habilidad editar.

En correspondencia con todos los elementos expresados con anterioridad, se formula el siguiente **problema científico:** ¿Cómo contribuir al desarrollo de la habilidad *editar* mediante el procesador de textos Microsoft Word en los estudiantes de grado 7. 2 de la ESBU Juan Santander del municipio Cabaiguán?

El **objetivo:** Aplicar ejercicios para el desarrollo de la habilidad editar mediante el procesador de textos Microsoft Word de la asignatura Informática en los estudiantes de grado 7. 2 de la ESBU Juan Santander del municipio Cabaiguán.

Para guiar el proceso investigativo se plantean las siguientes **preguntas científicas:**

- 1. ¿Qué fundamentos teóricos deben considerarse para el desarrollo de la habilidad editar mediante el procesador de texto Microsoft Word de la asignatura Informática en los estudiantes de 7. 2 de la ESBU Juan Santander del municipio Cabaiguán?
- 2. ¿Cuál es el estado actual que presenta el desarrollo de la habilidad editar mediante el procesador de texto Microsoft Word de la asignatura Informática en los estudiantes de 7. 2 de la ESBU Juan Santander del municipio Cabaiguán?
- 3. ¿Cómo elaborar ejercicios para el desarrollo de la habilidad editar de la asignatura Informática en los estudiantes de grado 7. 2 de la ESBU Juan Santander del municipio Cabaiguán, desde la Unidad #3: Procesando documentos?
- 4. ¿Cómo evaluar la efectividad de los ejercicios para el desarrollo de la habilidad editar de la asignatura Informática en los estudiantes de grado 7. 2 de la ESBU Juan Santander del municipio Cabaiguán?

### **Tareas de investigación:**

- 1. Determinación de los fundamentos teóricos que sustentan el desarrollo de la habilidad editar mediante el procesador de texto Microsoft Word de la asignatura Informática en los estudiantes de 7. 2 de la ESBU Juan Santander del municipio Cabaiguán.
- 2. Diagnóstico de la situación actual que presentan los estudiantes de 7. 2 de la ESBU Juan Santander en el desarrollo de la habilidad editar mediante el procesador de texto Microsoft Word de la asignatura Informática.
- 3. Elaboración de los ejercicios para el desarrollo de la habilidad editar de la asignatura Informática en los estudiantes de grado 7. 2 de la ESBU Juan

Santander del municipio Cabaiguán, desde la Unidad #3: Procesando documentos.

4. Evaluar en la práctica pedagógica los ejercicios para el desarrollo de la habilidad editar mediante el procesador de texto Microsoft Word de la asignatura Informática en los estudiantes de 7. 2 de la ESBU Juan Santander del municipio Cabaiguán.

#### Se aplicaron los siguientes **métodos investigación**: **Teóricos:**

**Histórico-lógico.** Con el objetivo de determinar el origen, evolución, desarrollo y fortalecimiento de la habilidad editar en la Educación. Posibilitará profundizar y explorar en la evolución y desarrollo de habilidades específicas para la solución de problemas de la asignatura Informática Básica en los planes de estudio de la Enseñanza Básica, a partir de bases filosóficas, sociológicas, pedagógicas y didácticas.

**Analítico – sintético**: Empleado para la determinación de los componentes del proceso de enseñanza aprendizaje de la asignatura Informática Básica, para la implementación de los ejercicios en los estudiantes. Posibilitó la valoración de los resultados de los instrumentos aplicados, el trabajo con la bibliografía y los documentos.

**Inductivo – deductivo.** Se utilizó para penetrar en el contenido del problema, partiendo de un diagnóstico de las principales insuficiencias que presentan los alumnos en el desarrollo de las clases con la habilidad editar permitiendo llegar a conclusiones.

#### **Métodos y técnicas del nivel empírico.**

**Encuesta a estudiantes:** Posibilitan en una conversación planificada a los estudiantes determinar las causas del insuficiente conocimiento de la informática en el grado 7. 2 de la ESBU: "Juan Santander" del municipio Cabaiguán.

**Prueba pedagógica:** Se aplica para conocer el nivel de conocimientos que tienen los estudiantes sobre la Informática Básica.

**Observación a clases:** Se aplicó para observar el desarrollo de la habilidad editar

# **Método Matemático – Estadístico**

**Análisis porcentual:** Se utiliza para analizar, desde el punto de vista porcentual, los resultados obtenidos en la aplicación de los instrumentos y poder realizar el análisis de las dificultades derivadas del diagnóstico inicial.

# **Población y muestra**:

La población corresponde a los 126 alumnos del séptimo grado del ESBU "Juan Santander". La muestra fue tomada de forma aleatoria, correspondiente a los 31 alumnos del grado 7. 2 del ESBU "Juan Santander".

# **Importancia de la práctica:**

Radica en ejercicios que se diseñan e implementan para contribuir al desarrollo de la habilidad editar en los estudiantes de grado 7. 2 de la ESBU Juan Santander del municipio de Cabaiguán, los que se caracteriza por: dinámicos, flexibles y orientador, lo que propicia la independencia de los estudiantes.

El diploma se estructura en dos capítulos, conclusiones, recomendaciones, bibliografía y anexos.

### **DESARROLLO**

# **1.- FUNDAMENTOS TEÓRICOS DEL DESARROLLO DE HABILIDADES INFORMÁTICAS MEDIANTE EL PROCESADOR DE TEXTOS MICROSOFT WORD EN LA SECUNDARIA BÁSICA**

Los fundamentos teóricos que contribuyen a la solución del problema científico se analizan en el proceso de enseñanza- aprendizaje de la Informática en la Secundaria Básica, teniendo en cuenta que, en este grado, se trabajan con los procesadores de textos y presentaciones electrónicas.

# **1.1- Proceso de enseñanza - aprendizaje de la asignatura Informática en la Secundaria Básica.**

El proceso de enseñanza- aprendizaje no es la simple relación entre dar por el maestro y recibir por el estudiante, sino que es el proceso donde el estudiante se enfrenta al contenido objeto de estudio y lo incorpora a su acervo cultural, siendo el maestro el que dirige el proceso de manera tal que le permita a los estudiantes dar un salto de calidad en el plano intelectual, transformando los conocimientos y habilidades informáticas en un instrumento para actuar en la búsqueda de nuevos conocimientos de causa de lo que dicen y hace convirtiéndolos en hombres con dignidad y respeto a todo lo que le rodea, amante a nuestra revolución y a la patria socialista.

Las teorías sobre la estructura de este proceso han variado, según las consideraciones existentes sobre la enseñanza y el aprendizaje y la significación que les ha concebido a sus integrantes. G. Labarrere (1988). La palabra proceso indica el conjunto de las fases sucesivas de un fenómeno.

Podemos inferir que el término proceso no significa un cambio repentino sino gradual moderado en el tiempo. En la enseñanza existe esta característica la cual esta procedida por fases o etapas, el niño, el joven y el adulto transitan por diferentes grados y niveles de enseñanza es un proceso gradual y está sometido a las leyes y a la existencia de una estrecha relación entre aprendizaje y la enseñanza la cual da lugar a la formación de un proceso mucho más complejo denominado enseñanza – aprendizaje dicho proceso tiene como proceso formar un sistema de ejercicio.

Teniendo en cuenta la esfera de regulación de la personalidad, se derivan dos tipos de aprendizaje de los conocimientos (leyes, teorías y posturas y los instrumentos traducidos en (acciones, operaciones habilidades y capacidades) con la que cuenta el individuo para aprender.

La ejecución y evaluación del proceso de enseñanza – aprendizaje debe caracterizarse por el nivel de comunicación que posibilita el protagonismo de los estudiantes en su desarrollo, favoreciendo en la asimilación productiva de los conocimientos, habilidades para la integración y utilización de tareas teóricas y prácticas y las orientaciones valorativas que asumen sobre los fenómenos de la vida material y espiritual.

La tarea esencial del profesor es educar a sus estudiantes y comprometidos con una cultura más ampliada por el trabajo metodológico y debe ser sistemático, profundo y caracterizado por el análisis y la valoración individual y colectiva. En él se revela el modo de actuación que es esencial para el diseño del sistema de clases, en función de la educación integral de los estudiantes y el pronóstico de su desarrollo, selección y clasificación de los contenidos de enseñanza y la evaluación integradora estimuladora, de manera particular se fundamenta e ilustra la necesidad de la formulación de los objetivos según las características de los estudiantes.

En los tiempos actuales la rapidez de los cambios culturales tecnológicos, sociales y productivos implican la necesidad de frecuentes adaptaciones y readaptaciones de la actividad humana de sus múltiples facetas, la exigencia de la vida moderna y la introducción de los programas de la revolución entre otros. En nuestro país el proceso de enseñanza – aprendizaje recoge los contenidos de las diferentes asignaturas si no, que es el que induce algunos aspectos que son de gran importancia para la formación de un individuo íntegro siendo uno de los aspectos más importantes de la de la enseñanza de la informática donde el hombre en su actividad cotidiana procesa y genera un gran volumen de información de diversa naturaleza: textos, números, gráficos, sonidos e imágenes.

Con el desarrollo de la Informática se ha hecho posible la automatización del procesamiento de la información, pero esta debe ser previamente digitalizada, de nada nos valdría contar con las computadoras si los elementos para desarrollar habilidades informáticas mediante los procesadores de textos, los (datos) no estuviesen representados en un formato que permita su conservación, recuperación, transmisión y procesamiento digital. Gran parte de la información que hoy se genera se hace directamente en formato digital, pues para el cumplimiento de muchas funciones profesionales se cuenta con computadoras, cámaras fotográficas digitales escáner entre otros equipos electrónicos que lo posibilitan y forman parte de la actividad laboral.

De muchas personas, de los diferentes tipos de información que se genera, los textos siguen ocupando un lugar principal. Es sabido que todas las personas necesitan de la escritura, y se abren muchas más posibilidades si esta actividad se apoya en recursos computacionales. Es por ello que la digitalización de textos constituye una función profesional en gran cantidad de oficios.

Pero, no has pensado que todo lo que la humanidad ha creado (en el sentido de la información textual) antes de que se contara con esta tecnología, necesitaba también ser digitalizado. De esta manera, se facilita el acceso de millones de usuarios a dicha información, ya sea para consultarla, transformarla o transmitirla a otras personas por distantes que se encuentren.

Esto sería muy difícil si no existiera un personal encargado de digitalizar la información textual, teniendo en cuenta que el proceso de digitalización de textos; constituye una actividad laboral en el contexto de la vida moderna, dicho en otras palabras, digitalizar textos es el contenido de trabajo de muchas personas. La información, una vez digitalizada, debe ser conservada. La conservación de la información es uno de los problemas para desarrollar habilidades informáticas mediante los procesadores de textos. Los que más han trabajado los especialistas, tanto en lo que respecta al software, como al hardware de hecho, todas las aplicaciones informáticas posibilitan guardar la información que se procesa, para ello se ha aumentado notablemente la capacidad de memoria con que opera la CPU y de la que dispone el usuario en el disco duro.

Para evitar la pérdida de la información, se recomienda manipularla con cuidado cuando se copie o se mueva de un soporte a otro, mediante los diferentes dispositivos; cuidar los discos, protegiéndolos del polvo, de fuentes generadoras de electricidad y del calor excesivo; estas son las primeras medidas de conservación, aunque no las únicas.

La información, una vez recopilada, debe ser generalmente transformada por el usuario, a partir de sus propios criterios o puntos de vista. Este proceso en la escuela es de gran importancia, pues, no es más conocedor el que más información logre recopilar, sino el que logre aplicar esa información a la solución de los disímiles problemas que debe enfrentar en la vida.

Finalmente, la información se sociabiliza, o sea, la transmitimos a otras personas para que puedan hacer uso de ella. En la actualidad las computadoras están generalmente conectadas en redes y esto facilita el proceso de sociabilización de la información. La existencia de estas redes de mayor o menor alcance favorece que una información recopilada, digitalizada y guardada pueda ser también transmitida.

Como se puede apreciar, en el procesamiento automatizado de la información intervienen muchos factores técnicos y humanos. La base de todo este proceso es la digitalización del texto, que puede hacerse mediante la edición manual (utilizando el teclado y el ratón) o mediante el uso del escáner, o mejor aún, mediante la combinación de ambas vías; en cualquier caso, precisarás del dominio de un procesador de textos = procesador de texto; que es la aplicación informática que estudiarás en el séptimo grado y que te será muy útil en tu vida estudiantil y tu actividad laboral futura.

#### **1.2- Desarrollo de las habilidades.**

Las habilidades están relacionadas con los ejercicios que desarrolla el sujeto "... la habilidad se desarrolla en la actividad que implica el dominio de las formas de la actividad cognoscitiva, práctica y valorativa, es decir el conocimiento en acción...", (Zilberstein, 1997: 7) esta es la tendencia de la mayoría de los autores que se adscriben al denominado "Enfoque Histórico-Cultural" de Vigotsky, el que se comparte. Como resultado del análisis realizado se asume la posición psicológica de González (1995), la que plantea que la habilidad: "...constituye el dominio de operaciones (psíquicas y prácticas) que permiten una regulación racional de la actividad" (González Maura, 1995: 117p); para ella la habilidad está condicionada por un objetivo, por lo que es consciente; se tienen en cuenta los procedimientos que utiliza el sujeto en la actividad, y por tanto, se considera la habilidad como un componente de la actividad, esta definición es más precisa pues expresa que la habilidad es el dominio de operaciones, es decir, la habilidad es "saber hacer", es operar con el conocimiento. La autora plantea: "... las habilidades resultan de la sistematización de las acciones subordinadas a su fin consciente". (González Maura, 1995: 119 p) Esta sistematización debe constituir no solo una repetición de las acciones y su reforzamiento, sino también el perfeccionamiento de las mismas. Por lo que podemos entonces comprender el siguiente esquema:

#### Acción ----- Sistematización ----- Habilidad

En otros términos, será concebida la habilidad como el nivel de dominio de la acción en función del grado de sistematización alcanzado por el sistema de operaciones correspondientes. (Brito, 1989: 4). Autores como H. Brito (1993), C. Castillo, R. Bermúdez y M. Rodríguez (1996), se refieren a las invariantes denominándolas funcionales y destacan así el aspecto funcional de la habilidad. La invariante funcional de la ejecución "... es el sistema de instrumentación ejecutora por medio de las cuales tiene que transcurrir la ejecución de la actuación". (Bermúdez y Rodríguez, 1996: 7-8 p) La invariante funcional "... es un término teórico metodológico que permite el estudio, con mayor objetividad de una acción, y por extensión de una habilidad. Las invariantes funcionales de una acción no dejan de ser operaciones y por lo tanto, dependen, en el plano inductor de las tareas a las que responden". (Castillo y Doménech, 1996: 2p). Para poder garantizar la formación y desarrollo de las habilidades, como es reconocido en la bibliografía actualizada sobre la temática, es necesario someter la ejecución de la acción a determinados requisitos, que aseguren la adecuada sistematización de las acciones y automatización de las operaciones.

El término habilidad no solo ha sido estudiado ampliamente desde la psicología, también la didáctica lo conceptualiza. Desde esa concepción están los estudios realizados por C. Álvarez (1996) y H. Fuentes (1990-1998); este último define la habilidad como: "... la expresión del modo de interacción del sujeto con los objetos o sujetos en la actividad y la comunicación, es el contenido de las acciones que el sujeto realiza, integrada por un conjunto de operaciones, que tienen un objetivo y que se asimilan en el propio proceso". (Fuentes G, 1999: 242 p).

El autor sin soslayar las premisas psicológicas propias del proceso de formación y desarrollo de las habilidades, se adscribe al concepto que desde un plano didáctico y metodológico, ofrece N. Montes de Oca Recio al concebir la habilidad como "el nivel de dominio de la acción en función del grado de sistematización alcanzado por el sistema de operaciones correspondientes; en otras palabras, para reconocer la presencia de una habilidad es necesario que en la ejecución de la acción se haya logrado un grado de sistematización tal que conduzca al dominio del sistema de operaciones esenciales, necesarias e imprescindibles para su realización. (...) desde la Didáctica se asume que la habilidad es aquel componente del contenido que caracteriza las acciones que el estudiante realiza al interactuar con el objeto de estudio (conocimiento)". (Montes de Oca Recio, 2005. 34 p).

Las habilidades están conformadas por acciones y operaciones que sistemáticamente realiza el sujeto al interactuar con el objeto de estudio. La actividad existe mediante las acciones y estas se sustentan en las operaciones.

11

"Las acciones son diferentes procesos que el hombre realiza guiados por una respuesta anticipada de lo que espera alcanzar en dicho proceso. Por su parte las operaciones son procedimientos, métodos, formas mediante las cuales la acción transita para lograr el objetivo propuesto". (Brito, 1984: 4 – 6p).

En la consideración de la acción se alude al término de tarea, siendo esta "... aquel proceso que se realiza en ciertas circunstancias pedagógicas con el fin de alcanzar un objetivo...". (Álvarez de Zayas, 1996:13p) En los trabajos expuestos por P. Rico y M. Silvestre (2002), se tratan las tareas "... como aquellas actividades que se conciben para realizar por el estudiante en la clase y fuera de esta, vinculadas a la búsqueda y adquisición de los conocimientos y al desarrollo de habilidades". (Rico y Silvestre, 2002: 78p).

# **1.3- Desarrollo de las habilidades informáticas mediante los procesadores de textos.**

Desde el punto de vista informático, el concepto documento tiene una amplitud mayor pues es la entidad física idónea para recibir, conservar y transmitir la representación descriptiva, gráfica o sonora de una determinada realidad. El elemento material donde se plasma puede ser un papel, un video, un disco o una cinta magnetofónica, entre otros medios.

Luego, se interpretar que en un documento texto la representación es esencialmente descriptiva y para la descripción utilizamos un conjunto de símbolos denominados caracteres. Si el soporte del documento es digital, entonces se evidencia la presencia de un documento texto digital, que es el que nos interesa tratar. Para la creación, corrección, modificación e impresión de los documentos de texto digitalizados se usan los procesadores de textos, que son programas o un conjunto de ellos que pueden cumplir con las funciones anteriores, en otras palabras, podemos decir que un procesador de texto es una aplicación para la manipulación de documentos basados en textos. Los procesadores de textos modernos permiten, además, enriquecer el documento texto con imágenes, tablas, gráficos y en algunos formatos como el HTML se puede incluso hasta insertar en el documento texto animaciones, sonidos y videos.

Es importante destacar que estos procesadores permiten en ocasiones variar o modificar ciertos parámetros de estos tipos de información insertada respecto al texto, lo que no determina que se puedan crear corregir o modificar documentos gráficos, sonoros o de videos desde un procesador de texto, para ello existen aplicaciones específicas. Ahora bien, la forma y los medios para procesar el texto se han ido desarrollando de acuerdo con las necesidades del hombre, en correspondencia con el desarrollo tecnológico de la sociedad.

En la escuela el desarrollo del proceso docente educativo les exige, a estudiantes y profesores, la confección de documentos. Entre otros podemos mencionar:

- · Resúmenes escritos sobre diferentes temáticas.
- · Informe de resultado de trabajos prácticos.

#### **Conclusiones parciales:**

El estudio de los fundamentos teóricos y metodológicos sobre el desarrollo de la habilidad editar, se logra sobre la base de las premisas naturales del desarrollo humano (aptitudes) y los conocimientos asimilados en la actividad, lo cual se cumple en la asignatura de Informática Básica que está sustentada en la concepción como sistema que tributa al desempeño profesional que encierra el proceso docente educativo, que hace necesario relacionar términos de uso frecuente para el desarrollo y formación de habilidades profesionales, tales como: actividades, acciones y operaciones.

# **2.- EJERCICIOS PARA EL DESARROLLO DE LA HABILIDAD INFORMATICA EDITAR MEDIANTE EL PROCESADOR DE TEXTOS MICROSOFT WORD DE LA ASIGNATURA INFORMÁTICA EN LOS ESTUDANTES DE GRADO 7. 2 DE LA ESBU: "JUAN SANTANDER".**

En este capítulo se ofrece el diagnóstico pedagógico sobre el desarrollo de la habilidad informática editar mediante el procesador de Microsoft Word en los estudiantes de grado 7. 2 de la ESBU: "Juan Santander", se presenta la propuesta de ejercicios, así como sus fundamentos y características.

# **2.1- Diagnóstico para el desarrollo de la habilidad editar mediante el procesador de textos Microsoft Word en los estudiantes de grado 7. 2.**

### **Características de la muestra**

Como muestra fue seleccionado para el desarrollo de la investigación el grupo 7. 2 con una matrícula de 31 estudiantes, se escoge de forma aleatoria. Su edad promedio oscila entre 12 y 13 años. Como antecedente necesario para realizar la caracterización y el diagnóstico de los estudiantes del grupo 7. 2 del "ESBU: Juan Santander", se consultaron los expedientes acumulativos para una certera caracterización de los estudiantes, y se pudieron encontrar elementos importantes y necesarios para un primer diagnóstico.

Para obtener la información correcta del grupo se realizó un trabajo conjunto con los demás educadores que conforman el colectivo pedagógico que incide sobre los estudiantes de este grado. Todo ello permitió obtener las siguientes informaciones: se caracterizan por ser alegres, entusiastas, creativos y activos, 13 son hembras; que representa el 42% y 18 varones; que representa el 58%, para un total de 31 alumnos.

Estos estudiantes se caracterizan por ser en un 75% de bajo rendimiento escolar, a pesar de que las notas con las que egresaron de la educación primaria oscilan entre los 84 y 100 puntos; solo hay 6 entre 80 y 84 y dos con 70 y 75, contradictorio con la situación actual en el nivel que cursan excepto una hembra y dos varones que se mantienen en equilibrio con las notas que obtuvieron en el grado precedente, 20 viven en la ciudad y 11 en las diferentes áreas geográficas rurales del municipio Cabaiguán.

El diagnóstico se caracteriza por ser una actividad científica, consciente e intencional del profesor para conocer a sus alumnos y determinar dónde están sus debilidades y potencialidades con el objetivo de resolver las primeras y potenciar las segundas. Es por ello, que como pasos para aplicar el diagnóstico inicial se tuvieron en cuenta los siguientes:

-Correspondencia entre los ejercicios, los objetivos y el contenido.

-Correspondencia entre los ejercicios y las particularidades de los estudiantes.

-Adecuación de los ejercicios al carácter de la actividad de los estudiantes.

-Posibilidad para el empleo de métodos activos de enseñanza.

-Determinación de indicadores.

-Elaboración y análisis de instrumentos que permitan obtener la información requerida.

La investigación se realiza en el grupo de 7. 2 teniendo en cuenta además los aspectos psicológicos que determinan el carácter personológico de los estudiantes, el uso de las técnicas informáticas, las necesidades, motivos e intereses de estos y sus implicaciones, lo que constituirá, - desde nuestra propuesta-, más que un facilitador del aprendizaje; un medio o herramienta de trabajo, que posibilite el desarrollo de habilidades práctica.

La investigación asume como fundamentos teóricos esenciales la teoría del conocimiento del marxismo - leninismo, cuya metodología tiene su sustento en el materialismo dialéctico e histórico, las teorías fundamentales del aprendizaje dado en la psicología, los principios de la didáctica general, que le permite asumir modos de actuación.

Los ejercicios juegan un papel muy importante en la preparación de la clase, ya que después de haber terminado los objetivos y contenidos el profesor decide cómo va a lograr los mismos o introducirlos en su clase, es decir la estrategia que

seguirá, teniendo en cuenta que el método es la vía, el camino y las acciones que se realizan para lograr el objetivo, la estrategia determina en qué forma el estudiante asimilará el contenido. Los maestros y profesores deben contribuir con sus clases a la formación integral de los educandos.

Por otra parte, se pretende realizar un trabajo más específico, mediante ejercicios que contribuya al desarrollo de la habilidad informática editar a través procesador de textos Microsoft Word en los alumnos de séptimo grado. Se pretende que este trabajo sirva como guía, consulta y aplicación pues los ejercicios que se proponen están acordes al nivel de los estudiantes, que sirven de referencia a los profesores para que puedan contribuir al desarrollo de sus clases. Para elaborar estos ejercicios se revisaron los principales libros de texto que se utilizan en esta asignatura y con los que cuenta la entidad.

Para determinar los indicadores que se utilizaran en la investigación se tuvieron en cuenta, la sistematización teórica realizada sobre el tema y la experiencia práctica del autor.

Como se observa en Tabla (Anexo # 5), a esta prueba se presentaron el 100% de los alumnos que se seleccionaron como muestra.

#### **Indicadores de habilidades informáticas.**

**Indicador 1:** Habilidades para abrir el procesador de texto Microsoft Word.

**Alto:** 5 estudiantes para un 16%, tienen las habilidades para abrir el procesador de texto Microsoft Word.

**Medio:** 10 estudiantes para un 32%, tienen parcialmente las habilidades para abrir el procesador de texto Microsoft Word.

**Bajo:** 16 estudiantes para un 52%, no tienen las habilidades para abrir el procesador de texto Microsoft Word.

**Indicador 2:** Habilidades para trabajar con el procesador de texto Microsoft Word.

**Alto:** 4 estudiantes para un 13%, tienen habilidades para trabajar con el procesador de texto Microsoft Word.

**Medio:** 8 estudiantes para un 26%, tienen parcialmente habilidades para trabajar con el procesador de texto Microsoft Word.

**Bajo:** 19 estudiantes para un 61%, no tienen habilidades para trabajar con el procesador de texto Microsoft Word.

**Indicador 3:** Habilidades para mejorar la calidad del texto elaborado de acuerdo con las posibilidades que brinde la misma.

**Alto:** 5 estudiantes para un 16%, tienen habilidades para mejorar la calidad del texto elaborado de acuerdo con las posibilidades que brinde la misma.

**Medio:** 10 estudiantes para un 32%, tienen parcialmente las habilidades para mejorar la calidad del texto elaborado de acuerdo con las posibilidades que brinde la misma.

**Bajo:** 16 estudiantes para un 52%, no tienen habilidades para mejorar la calidad del texto elaborado de acuerdo con las posibilidades que brinde la misma.

Para la realización del diagnóstico se utilizaron técnicas e instrumentos (ver anexos 1, 2, 3 y 9)

De acuerdo a lo recogido por estos instrumentos los alumnos de séptimo grado, presentan las siguientes debilidades:

 Limitados conocimientos en cómo cambiar el tipo, color, tamaño de fuente a un texto.

Poco dominio con la edición de textos, los pasos para ejecutar la aplicación.

#### Potencialidades

 Tienen dominio para realizar correctamente el formato digitalizado de un documento.

Conocen los pasos para guardar un texto.

En la **encuesta** realizada al 100% de los estudiantes del grupo, el 55% demuestra poca predilección por la asignatura, al 35% le agrada la asignatura y el 10% restante le encanta la asignatura. Además, el 40% de los estudiantes plantean que los ejercicios deberían ser más diversos, un 45% expresan que les gustaría que las clases fueran más divertidas y que se les dieran más tratamiento a las dificultades de cada estudiante. Los estudiantes que presentan mayor dificultad en la asignatura plantean que además de los turnos de atención a deficientes tienen poco material bibliográfico para estudiarse los distintos procedimientos necesarios para desarrollar la habilidad informática editar mediante el procesador de textos Microsoft Word, así como su modo de ejecución, en este grupo se aprecia la desmotivación por la asignatura, elementos que influyen en los resultados que presenta el grupo. (Anexo 1).

En la **prueba pedagógica**, el estado actual de los estudiantes muestra que tienen una escasa solidez en los conocimientos de los de los procesadores de textos pues de los 31 estudiantes diagnosticados el 70% presenta errores en de los distintos procedimientos, un 50% presenta dificultades en tipo color tamaño de fuente en el texto, el 25% no dominan los procedimientos editar o cambiar el tamaño de la página, solamente el 5% de los estudiante dominan todos los pasos para la edición y formato de textos. (Anexo 3).

Durante el desarrollo de las clases se **observaron clases** con la finalidad de observar el desarrollo de la habilidad editar, constándose que: 28 (90 %) muestran limitaciones en la habilidad, específicamente en (teclear, procesar la información, crear documento(s), conservar la información, imprimir la información y presentar el documento), solo 3 (10%) logran el desarrollo de las acciones. Todo ello corrobora la necesidad de sistematizar las acciones de dicha habilidad (Anexo 9).

#### **2.2- Fundamentación de los ejercicios.**

El gobierno revolucionario ha puesto en manos del pueblo la educación para la formación armónica y multilateral de las nuevas generaciones, para ello ha desarrollado numerosas transformaciones en cada una de las educaciones, en el caso particular de la enseñanza primaria la introducción de la computación ha servido elevar la calidad del proceso en los diferentes grados de enseñanza. En correspondencia con las exigencias actuales de la escuela cubana.

En este sentido el desarrollo de habilidades informáticas constituye un elemento acertado para potenciar el uso correcto con las tecnologías de la informática de forma efectiva y desarrolladora, centrado en el objetivo de que el alumno aprenda cada día más según sus posibilidades. Se hace necesario el análisis de la influencia que ejercen las tecnologías de la informática en el desarrollo intelectual de los niños y adolescentes, de ahí que los ejercicios que se propone se fundamenta en la necesidad de elevar el desarrollo de la habilidad en el trabajo con el procesador de textos Microsoft Word en los alumnos de séptimo grado del ESBU: "Juan Santander".

Los ejercicios se basan en la actividad educativa que puede contribuir al perfeccionamiento de la educación, es a través de los fundamentos gnoseológicos, lógicos y sociológicos que a ella corresponden. Estos fundamentos se corresponden con aquellas bases conceptuales teórico-metodológicas que están presentes y atraviesan todo este proceso, a partir de principios de la práctica, el desarrollo, la correlación y la interacción, a partir de reconocer a estos como una de las direcciones del movimiento en general, que se expresan como la tendencia del paso de un nivel inferior y menos complejo a otro superior y más complejo en el desarrollo de habilidades.

Esto a su vez permitirá estructurar correctamente los contenidos que se traten en el turno de clase, a partir de los planes y programas existentes, exponer los contenidos con lógica, de manera que facilite la asimilación de los mismos por parte de los alumnos, determinar correctamente los ejercicios a desarrollar y los valores que se pretenden formar.

Desde el aspecto psicológico se sustenta en el enfoque histórico cultural, se asumen los principios y postulados de esta teoría y de su máximo representante L. S. Vigotsky, que centra su atención en el papel de la formación para propiciar el desarrollo del sujeto, lo que se analiza partiendo del diagnóstico inicial de

19

necesidades de los alumnos de séptimo grado y su seguimiento como proceso continuo e integral.

Los fundamentos sociológicos se centran en el proceso educativo que se desarrolla en la institución educativa, en potenciar la esencia del hombre y la correspondencia con su existencia, a lo cual contribuye decididamente la educación.

Así, ocupan un lugar de primer orden en los fines de la educación y la sociedad, en el enfoque clasista en la actividad pedagógica, en la cientificidad en el proceso de enseñanza-aprendizaje, la actividad educativa, la educación como instrumento de supremacía, y la interrelación entre educación, y la cultura. Desde el punto de vista pedagógico se parte de las concepciones pedagógicas marxistas - leninistas y martianas en las que se sustenta la pedagogía cubana, para la preparación continua de la nueva generación, con el objetivo de desarrollar la habilidad informática editar en los alumnos para la aplicación de un proceso de enseñanzaaprendizaje desarrollador, con la utilización de la didáctica integradora que persigue el desarrollo integral de la personalidad de los alumnos, mediante la organización de los componentes personales y no personales del proceso, que permitirán la utilización eficiente de la computación en las clases.

Al considerar la didáctica, se fundamenta en la educación desarrolladora cuya base es un proceso de aprendizaje que abarca dialécticamente las relaciones recíprocas entre profesores y alumnos en función de que promuevan un aprendizaje desarrollador. Los componentes que conforman el mismo propician que los alumnos puedan asimilar los contenidos con calidad y elevar el desarrollo de la habilidad trabajar con diapositivas, teniendo como premisa fundamental, el dominio de la tecnología y los contenidos básicos de Informática.

El concepto de ejercicios se revela a partir de la unidad e independencia relativa de las etapas y niveles, las que están dirigidas a provocar transformaciones en el saber, en el saber hacer y en el saber ser de los alumnos de séptimo grado, por ello, el conjunto está integrado por un número determinado de ejercicios que están interrelacionados a partir de su grado de dificultad y complejidad, orientados hacia

20

el desarrollo de la habilidad editar para trabajar con el procesador de textos Microsoft Word.

# **2.3- Ejercicios para desarrollar habilidades informáticas mediante los procesadores de textos en los estudiantes de grado 7. 2 del ESBU: "Juan Santander"**

Para el desarrollo de la investigación se asume la conceptualización de ejercicios dada por: V.N.Pushkin plantea que el ejercicio es el resultado de una etapa determinada de la acción mental de la persona. La determinación del grado de dificultad del ejercicio depende de cómo fue formulada la situación problemática.

### **Los ejercicios se caracterizan por:**

•Carácter dinámico**:** Ofrece la posibilidad de interactuar con los libros de textos, Software Educativos y cuadernos complementarios en la búsqueda de información para resolver ejercicios variados, vinculados con los procesadores de texto desde diferentes temáticas de la asignatura Informática en séptimo grado.

•Carácter orientador: Sirve de guía metodológica para la preparación de ejercicios que relacionan el trabajo con Microsoft Word y el Power Point con los contenidos del resto de las asignaturas que recibe el estudiante en séptimo grado.

 Carácter flexible: Permite ser rediseñado según las potencialidades y necesidades de los estudiantes.

Para la elaboración de los ejercicios se tuvo en cuenta las siguientes acciones:

**1-** Análisis metodológico del programa de la asignatura Informática Básica en séptimo grado.

**2-** Contenidos básicos que el estudiante debe dominar.

**3-** Clasificación de los ejercicios.

**4-** Revisión de los ejercicios propuestos en las orientaciones metodológicas y fuentes bibliográficas.

**5-** Definición de los ejercicios que formarán parte de las clases y los que se realizarán en otro tiempo para desarrollar habilidad editar.

**6-** Gradación de los ejercicios de forma que transiten por los diferentes niveles de desempeño.

Para resolver los ejercicios, los estudiantes deben tener conocimientos y habilidades para trabajar definiciones y conceptos fundamentales del trabajo con Microsoft Word en séptimo grado, estilo y color del carácter, enfatización y efectos en un texto. Los estudiantes deben asumir una actitud transformadora, sentirse motivados, que prime el interés, la creatividad para realización eficiente de los ejercicios y la adquisición de los conocimientos respecto al trabajo con Microsoft Word.

### **2.4 - Ventajas que brindan los ejercicios:**

• Posibilitan trabajar la vinculación del contenido del procesador de texto Microsoft Word con los contenidos del resto de las asignaturas que recibe el estudiante en séptimo grado.

• Permiten trabajar con fuentes bibliográficas, en busca de nuevas informaciones.

• Contribuyen a la adquisición de nuevos conocimientos y al desarrollo de habilidades para enfrentar situaciones de la vida cotidiana.

• Permiten al estudiante trabajar de forma independiente.

• Propician la formación en valores y una formación integral de personalidad.

Desde el punto de vista pedagógico se sostiene en las concepciones pedagógicas marxistas-leninistas de la pedagogía cubana, que posee como finalidad la unidad entre lo instructivo, lo educativo y lo desarrollador. Las habilidades propician la solución de problemas de la práctica educativa, así como entorno cumpliendo con los principios, leyes y categoría de la Pedagogía como ciencia, la que constituye un proceso para perfeccionar la personalidad y la apropiación de conocimientos,

capacidades y habilidades. Los ejercicios exaltan la actividad cognitiva, en el propio desarrollo del ejercicio; esto resulta fundamental para interiorizar la comprensión y se convierte en un proceso intermedio entre la realidad externa y el proceso interno del pensamiento.

La propuesta, está conformada por 11 ejercicios. Se trabaja sobre la base de las características individuales de los estudiantes con temas de interés que propician el intercambio, el debate y la reflexión. Permiten la búsqueda de nuevos conocimientos, y el perfeccionamiento de la habilidad informática editar. Los ejercicios desde el punto de vista didáctico se sustentan en su carácter integrador, contextualizado y desarrollador, pues se integran los componentes del proceso pedagógico en la planificación de los ejercicios. Los ejercicios propuestos para lograr la motivación hacia la práctica de la informática, de acuerdo con el contexto donde se desarrollan los estudiantes de séptimo grado se planifican, orientan, ejecutan y controlan todas las acciones que se conforman en el mismo. Los ejercicios que se proponen responden a los contenidos de Informática Básica de séptimo grado. Los mismos se realizarán durante el desarrollo de la Unidad # 3: Procesando documentos que consta con 20 h/c del programa de estudios.

A continuación, la representación gráfica de la propuesta.

**EJERCICIOS PARA EL DESARROLLO DE LA HABILIDAD EDITAR MEDIANTE EL PROCESADOR DE TEXTOS MICROSOFT WORD DE LA ASIGNATURA INFORMÁTICA EN LOS ESTUDIANTES DE GRADO 7. 2 DE LA ESBU: JUAN SANTANDERDEL MUNICIPIO CABAIGUÁN.**

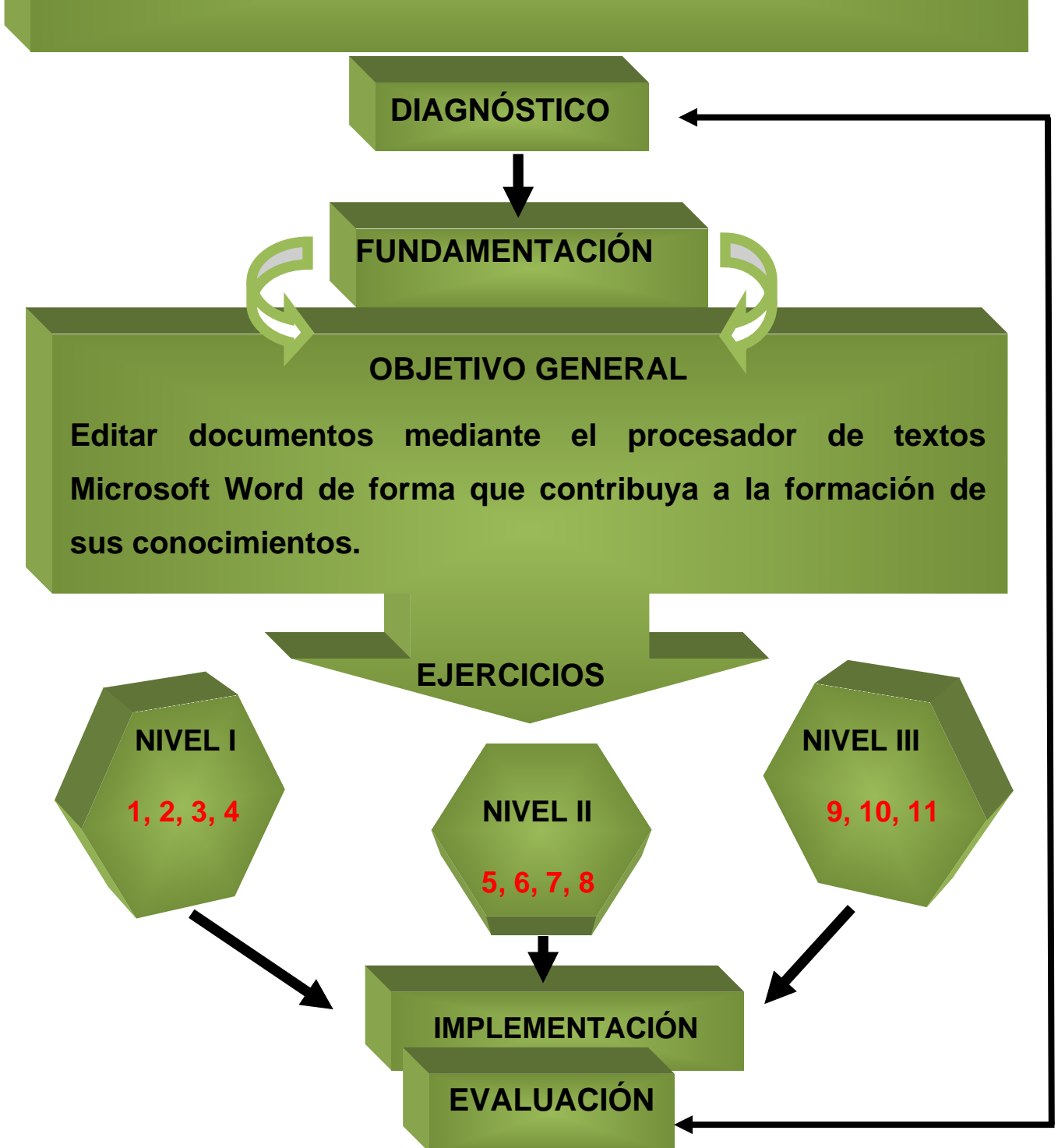

# **Propuesta de los ejercicios.**

# **Nivel I**

**1.** Enlaza según corresponda la columna "**A"** con la "**B"**.

**A B**

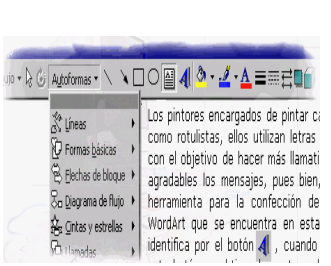

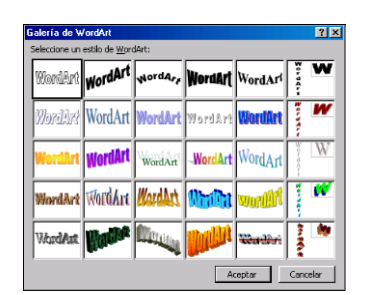

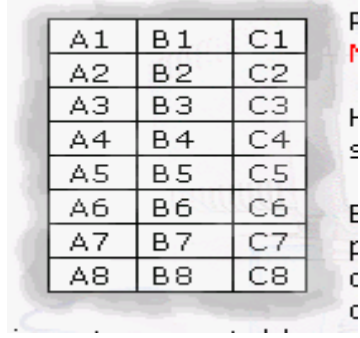

\_\_\_Word art

\_\_\_Tabla

\_\_\_Auto Forma

## **2- Coloque la respuesta correcta en su posición**

La edición de textos constituye una actividad laboral, para editar textos, en la computadora personal disponemos del\_\_\_\_\_\_\_\_\_\_\_\_\_\_\_\_\_\_\_\_\_ y del ratón, otro \_\_\_\_\_\_\_\_\_\_\_\_\_\_\_\_\_ de mucha utilidad para esta función es la \_\_\_\_\_\_\_\_\_\_\_\_\_\_\_\_.

**\_Teclado \_Ratón \_ Periférico \_ Impresora.**

**3- Marca con una X la respuesta correcta.**

**Para copiar un bloque de texto que ya ha sido seleccionado de otro documento es necesario.**

**a)** \_\_\_ Hacer clic en el botón pegar.

**b)** \_\_\_ Hacer clic en el botón copiar.

**c)** \_\_\_ Seleccionar, copiar y hacer clic en la nueva posición que tendrá el fragmento de bloque.

**d)** \_\_\_ Hacer clic en la barra formato.

**4- Deje por escrito los procesadores de texto que usted ha utilizado.**

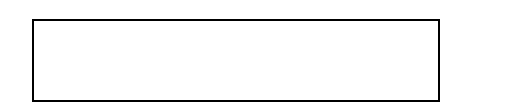

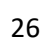

# **Nivel II**

## **5- Selecciona la respuesta correcta**

**a)** A continuación, se muestra la información gráfica de elementos que aparecen en el Word.

- **b)** Selecciona los correctos.
- **c)** Si existen elementos falsos conviértalos en verdaderos.

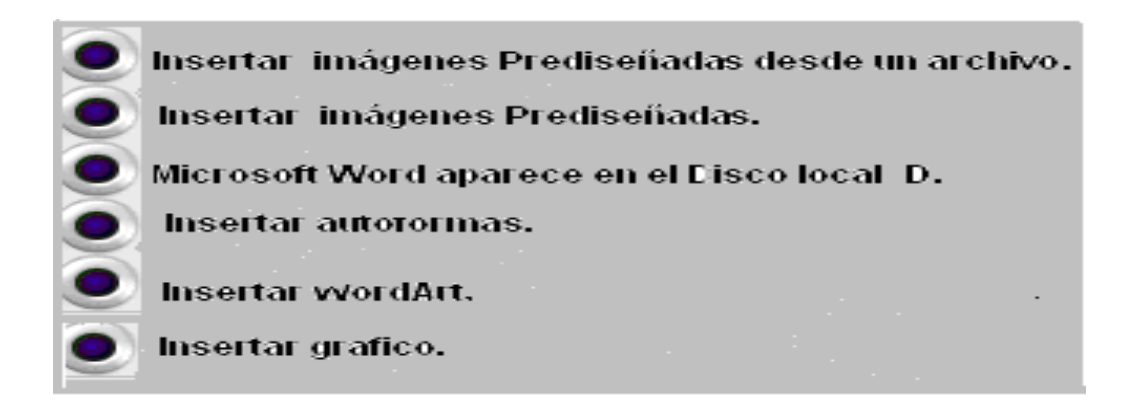

**6-Enumera cronológicamente los pasos algorítmicos para guardar un documento.** 

\_\_\_ Guardar o guardar como.

Nombre del documento.

Archivo.

Dirección.

**7- Enumera según tus conocimientos los pasos a seguir para insertarle un símbolo al documento.**

- \_\_\_\_ Haga clic en el símbolo que desee en la lista desplegable.
- \_\_\_\_ Haga clic en el lugar donde desee insertar el símbolo.
- \_\_\_\_ En la ficha **Insertar**, en el grupo **Símbolos**, haga clic en **Símbolo**.

## **8- Para imprimir un texto**.

- **a)-**Identifique cuales son los pasos correctos.
- \_\_ Menú archivo/ imprimir/ imprimir
- \_\_ Menú edición/ imprimir
- $\overline{\phantom{0}}$  CTRL+P.
- \_\_ Botón imprimir de la barra herramienta estándar de vista preliminar.

### **Nivel III**

- **9- Edita un texto con no menos de 6 líneas.**
- **a)** Cambia el tamaño de la fuente.
- **b)** Justifique el texto y ponlo en negrita y cursiva.
- **c)** Crea una carpeta en Mis Documentos con el nombre estudiante.
- **d)** Guarda el texto en la carpeta estudiante con el nombre prueba.

## **10-Edita una carta con el título siguiente.**

"Que es el Amor"

**a)** De la carta creada cambia el tamaño del papel.

**b)** Justifica el texto con interlineado de 1,5.

**c)** Cambia la fuente en Monotype Cursiva y tamaño en 12.

**d)** Cierra el documento Sin guardar los cambios.

**11- Dada la siguiente cita del Presidente de los Consejos de Estado y de Ministros, Miguel Díaz-Cannel Bermúdez, expresadas en la presentación del tema de la informatización de la sociedad a los diputados de la Asamblea Nacional del Poder Popular el 18 de diciembre de 2018; dijo.**

Cito: «Está demostrado que podemos desarrollar este amplio proceso sin injerencias y con nuestros `propios recursos. Cada vez se amplían más los productos, aplicaciones, software y sistemas operativos cubanos»

**a)** Inserte un texto con la herramienta artística Word Art. con el tamaño de fuente en 16 y de color rojo.

**b)** Inserte una imagen prediseñada relacionada con el tema del texto anteriormente citado.

**c)** Configura el papel de la página con los datos siguientes, superior 2.5, inferior 2.5, izquierda 3.0 y derecha 2.0.

**d)** Guarda el texto en la carpeta estudiante**.**

# **Evaluación**

Los ejercicios se evaluarán teniendo en cuenta el desarrollo de las invariantes de la habilidad, donde primará la autoevaluación, la coevaluación y la heteroevaluación.

#### **2.5 Evaluación de la efectividad de los ejercicios.**

Es en esta etapa de la investigación en que se evaluó la efectividad de los ejercicios propuesto mediante la constatación científica realizada a la muestra seleccionada.

Esta etapa constó de las siguientes fases:

**1.** Constatación inicial.

**2.** Introducción de los ejercicios en la práctica.

**3.** Constatación final.

La constatación inicial se efectúo en la última semana de noviembre de 2018 para realizar la primera predicción se elaboraron los instrumentos ya enunciados y una prueba pedagógica inicial, (anexo1) para valorar el estado inicial del problema.

Se tuvo en cuenta para la evaluación de los indicadores la siguiente escala valorativa:

**Nivel alto:** cuando se manifiestan todos los indicadores de forma correcta.

**Nivel medio:** cuando se cumplen de forma parcial los indicadores.

**Nivel bajo:** cuando no se cumple ningún indicador.

Análisis comparativo en el comportamiento de los diferentes indicadores antes y después de aplicado los ejercicios.

En la constatación final se aplicó una prueba pedagógica (Anexo 4) permitió el análisis comparativo por los diferentes indicadores reflejados a continuación:

**Indicador I:** Se muestra el gráfico correspondiente a este indicador (anexo6) que refleja los resultados de cómo se evidencia en la misma, 16 estudiantes (52%) se encontraban en un nivel bajo, 10 estudiantes (32 %) en nivel medio y 5 en nivel alto (16%), antes de la aplicación del experimento y posteriormente 25 (81 %)

estudiantes pasaron a un nivel alto, 4 (13%) se ubicaron en un nivel medio y 2 (6%) en un nivel bajo.

Los resultados obtenidos revelan los cambios significativos en comparación con el inicio del experimento, lo que prueba su influencia en el proceso de enseñanza aprendizaje de la informática.

**Indicador II:** Se muestra el gráfico correspondiente a este indicador (anexo6) que refleja los resultados de cómo se evidencia en la misma, 19 estudiantes (61%) se encontraban en un nivel bajo, 8estudiantes (26 %) en nivel medio y 4 en nivel alto (13%), antes de la aplicación del experimento y posteriormente 26 (84 %) estudiantes pasaron a un nivel alto, 4 (13%) se ubicaron en un nivel medio y 1 (3%) en un nivel bajo.

**Indicador III:** Se muestra el gráfico correspondiente a este indicador (anexo6) que refleja los resultados de cómo se evidencia en la misma, antes de iniciar el experimento 16 estudiantes (52%) se colocaron en un nivel bajo, 10 (32%) en un nivel medio y 5 (16 %) en un alto nivel. Después de introducido el sistema de ejercicios se pudo comprobar que 29 estudiantes (94%) pasaron a un nivel alto, 1 (3%) a un nivel medio y a un nivel bajo 1 estudiantes (3 %).

Al aplicarse las técnicas estadísticas y procedimientos matemáticos, se pudo constatar diferencias a favor de los resultados alcanzados después de la introducción de los ejercicios.

# **Evaluación cualitativa de los cambios ocurridos en los sujetos de la muestra.**

Los resultados obtenidos con la aplicación de los ejercicios demuestran su efectividad, lográndose cambios de actitud importantes hacia la asignatura Informática Básica y en especial con el procesador de texto Microsoft Word. Se constató de forma general que los estudiantes están motivados y demuestran mayor interés en la solución de los ejercicios propuestos en el proceso de enseñanza-aprendizaje que a su vez pone al descubierto las potencialidades y el nivel de desarrollo alcanzado en su preparación. Los ejercicios posibilitaron el

intercambio reflexivo y participativo donde tuvieron como centro el conocimiento, los procedimientos y las vías más efectivas haciendo uso de las diferentes fuentes bibliográficas propuestas, como son el software educativo del nivel, el Libro de textos: Temas de Informática Básica y el conocimiento impartido en el transcurso de las clases por el profesor.

### **CONCLUSIONES**

En correspondencia con lo expuesto anteriormente y de acuerdo con el problema científico planteado se pudo arribar a las siguientes conclusiones:

- 1- El análisis de la teoría precedente revela que el aprendizaje de la asignatura informática es una necesidad y que exige del trabajo con los procesadores de texto para desarrollar habilidades informáticas, principalmente editar; en los alumnos de séptimo grado.
- 2- El diagnóstico del estado actual revela insuficiencias, manifestándose limitaciones dadas por el poco dominio de los contenidos, así como falta de interés de los estudiantes de grado 7. 2 del ESBU "Juan Santander" para desarrollar la habilidad informática editar mediante el trabajo con procesador de texto Microsoft Word.
- 3- Se propuso ejercicios para el desarrollo de la habilidad editar mediante el procesador de textos Microsoft Word de la asignatura Informática Básica en los estudiantes de grado 7. 2 de la ESBU Juan Santander del municipio Cabaiguán.
- 4- Los ejercicios propuestos demostraron su efectividad lográndose cambios en la actitud hacia la asignatura informática y dominio de los contenidos específicos sobre el procesador de textos Microsoft Word y las habilidades informáticas necesarias, haciendo énfasis en la habilidad editar; quedando evidenciado en los cambios observados en los indicadores establecidos que fueron de valores bajos hacia valores altos.

### **RECOMENDACIONES**

Continuar profundizando en el estudio de la habilidad editar de manera que contribuya al desarrollo de nuevas alternativas orientadas al mejoramiento de la formación inicial en los estudiantes de la Secundaria Básica Juan Santander del municipio de Cabaiguán.

Socializar los resultados de esta investigación al colectivo de la disciplina que componen el grado, para promover niveles de profundización en la necesidad de elevar el desarrollo de la habilidad editar de los estudiantes durante la formación inicial.

#### **BIBLIOGRAFÍA**

**1.** Didáctica Teoría y Práctica / Fátima Advine Fernández. –La Habana: Ed. Pueblo y Educación, 2004.

**2.** ALFONSO SÁNCHEZ, ILEANA: Elementos conceptuales básicos del proceso de enseñanza – aprendizaje. --Ciudad de La Habana, 2003.

**3.** ÁLVAREZ DE ZAYAS, C.: Hacia una escuela de excelencia. --La Habana: Editorial Academia 1997.

**4.** BLANCO PÉREZ, ANTONIO: Introducción a la sociología de la educación. -- Ciudad de la Habana: Ed. Pueblo y Educación, 2001. - - 166p.

**5.** CASTRO RUZ, FIDEL: Discurso pronunciado en el acto de inauguración del Curso de Formación Emergente de Profesores Integrales de Secundaria Básica. Teatro Karl Marx, 9 de septiembre del 2002.

**6.** Discurso pronunciado en el acto de inauguración oficial del curso escolar 2002-2003. Plaza de la Revolución, 16 de septiembre del 2002.

**7.** COLECTIVO DE AUTORES: Introducción a la Informática Educativa. Universidad de Pinar del Río Hermanos Sainz, Instituto Superior Politécnico José A. Echeverría, 2000.

**8.** Compendio de Pedagogía. - - Ciudad de la Habana: Ed. Pueblo y Educación, 2002. - - 354 p.

**9.** Enciclopedia Microsoft Encarta. Diccionario. 2004.

**10.**La Informática como apoyo al proceso de enseñanza aprendizaje en estudiantes y alumnas de enseñanza básica de Chile". VIII Congreso de Educación a Distancia CREAD MERCOSUR/SUL, 2004.

**11.**Educación, aprendizaje y desarrollo: Doris Castellanos Simons, Beatriz Castellanos Simons, Miguel Jorge Llivina Lavigne. Centro de Estudios Educacionales del ISP "Enrique José Varona", 2001.

**12.** CABEZAS GUZMAN, ANTONIO. (1990). Metodología para el trabajo de orientación profesional desde las actividades docentes en la enseñanza media. (Tesis en opción al título académico de Máster en Educación). ISP. EJV, La Habana.

**13.** Libro de Texto Elementos de Informática Básica: Ed. Pueblo y Educación, 2001.

**14.** Maestría en Ciencias de la Educación. Fundamentos

**15.** GARCÍA GONZÁLEZ, EDELIA: La Formación de la Cultura Informática: Una Necesidad Apremiante. En Revista Bimestre Cubana. Vol. 81, ene-jun N.6, formato digital, 2003.

**16.** CASTELLANOS SIMONS, BEATRIZ. (2003). La gestión de la actividad de ciencia e innovación tecnológica y la competencia investigativa del profesional de la educación. Pedagogía 2003. Curso 18. La Habana.

**17.** *GENER NAVARRO, ENRIQUE J: Libro Temas de Informática Básica: Ed.*  Pueblo y Educación, 2005.

**18.** GINORIS QUESADA, OSCAR: Didáctica desarrolladora; teoría y práctica de la escuela cubana Instituto Superior Pedagógico "Juan Marinello". -- Matanzas, 2001. **19.** *GONZÁLEZ NARANJO, JUAN R: La computación antes, ahora y… Página Web: Impacto de la informática en la sociedad y la educación (actualizada hasta el 2003).*

**20.** LABAÑINO RIZZO, CÉSAR A.: Multimedia para la educación / Labañino Rizzo, César A y Del Toro Rodríguez, Mario/. -- La Habana: Ed. Pueblo y Educación, 2002. - -284 p.

**21.** El software educativo en el contexto de la escuela cubana actual. -- Ciudad de La Habana, 2007.

**22.** LIMA MONTENEGRO, SILVIA: La mediación pedagógica con uso de las Tecnologías de la Informática y las Comunicaciones (TIC). Instituto Superior Pedagógico "Enrique José Varona" IPLAC 2005

**23.** M. Sc. Enrique J. Gener Navarro. L/t. temas de informática básica (Edición pueblo y educación).

**24.** CHAPMAN, WOOD N. (1991). Orientación Vocacional, la elección acertada de la carrera / Word N. Chapman. México: Editorial Trillo.

**25.** COLLAZO, BASILIA y PUENTE, MARIA. (1992). La orientación en la actividad pedagógica. La Habana: Editorial Pueblo y Educación.

**26.** CORRAL RUSO, ROBERTO. (2001). La zona de desarrollo próximo y la pedagogía universitaria. P 27-32. EN: Temas No 3, La Habana.

**27.** DECORO HERNÁNDEZ, JESÚS. (2000). La orientación profesional de los estudiantes que optan por carreras pedagógicas en el municipio especial Isla de la Juventud. (Tesis presentada en opción al título académico.

**28.** ¿Maestro orientador? Callazo Basilia, Maria Puentes- La Habana; Ed Pueblo y Educación, 1992, Desafío Escolar. Revista Iberoamericana de pedagogía, año 5 2da Edición especial 2001.

**29.** El software educativo informática básica. -- USI Ciudad de La Habana, 2007.

**30.** Csikszentmihalyi, M. (1992). Flow: The psychology of Happiness. London: Rider.

**31.** Duda, J. L. (1993). Goals: A social-cognitive approach to the study of

Achievement motivation in sport. En R. N. Singer, M. Murphey y L. K.

Tennant (eds.). Handbook of research on sport psychology. New York.

Macmillan.

**32.** ADDINE FERNÁNDEZ, FÁTIMA: Didáctica y optimización del proceso de enseñanza-aprendizaje. --La Habana, Instituto Pedagógico, 1999.

## **ANEXO 1**

# **ENCUESTA A ESTUDIANTES.**

**Objetivo:** Comprobar los conocimientos que tienen los estudiantes para utilizar la computadora como medio de enseñanza.

**Estudiantes:** Necesitamos acertadas respuestas antes las siguientes interrogantes.

**1.** ¿Conoces el procesador de textos Microsoft Word?

 $si$ <sub>\_\_</sub>no\_\_\_

**2.** *i*, Te gusta trabajar con él? si si no si no si no si no si no si no si no si no si no si no si no si no si no si no si no si no si no si no si no si no si no si no si no si no si no si no si no si no si no si no si

3. ightaria aprender más de él? ightaria extended to the single product of the single product single product single product single product single product single product single product single product single product single p

**4.** ¿Consideras importante aprender a trabajar con el procesador de texto Microsoft Word?

si \_\_ no\_\_\_. ¿Por qué?

**GRACIAS** 

# **ESCALA PARA MEDIR EL INSTRUMENTO POR PREGUNTAS**

**Alto (A)** Cuando se evalúa los tres indicadores de la siguiente forma: Todos A o dos A y uno M

**Medio (M)** Cuando se evalúa los tres indicadores de la siguiente forma: Uno A y dos M o todos M

**Bajo (B**) Cuando se evalúa los tres indicadores de la siguiente forma: Al menos uno M y los demás B o todos B

# **PRUEBA PEDAGÓGICA INICIAL**

**Objetivo:** Comprobar el nivel de habilidades que poseen los alumnos de séptimo grado para editar textos en la computadora.

#### **TEMARIO**:

- **1-** ¿Conoces algún procesador de texto?
- **2-** Elabora un texto en la máquina y guárdalo en el escritorio.
- **3-** Abre el texto guardado, y edítelo en cuanto a:
	- Ponle un título en mayúsculas y negrita.
	- Fuente Monotype Cursiva.
	- Tamaño de fuente 14 y color rojo
- **4-** ¿Consideras necesario aprender a elaborar y editar textos en la computadora? ¿Por qué?

# **PRUEBA PEDAGÓGICA FINAL**

**Objetivo:** Evaluar la efectividad de los ejercicios propuesto para contribuir con el desarrollo de la habilidad informática editar mediante el trabajo con el procesador de textos Microsoft Word.

#### **TEMARIO**

## **1- Coloque la respuesta correcta en su posición**

La edición de textos constituye una actividad laboral, para editar textos, en la computadora personal disponemos del\_\_\_\_\_\_\_\_\_\_\_\_\_\_\_\_\_\_\_\_\_ y del ratón, otro \_\_\_\_\_\_\_\_\_\_\_\_\_\_\_\_\_ de mucha utilidad para esta función es la \_\_\_\_\_\_\_\_\_\_\_\_\_\_\_\_.

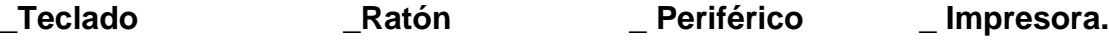

## **2- Selecciona la respuesta correcta**

- **d)** A continuación, se muestra la información gráfica de elementos que aparecen en el Word.
- **e)** Selecciona los correctos.
- **f)** Si existen elementos falsos conviértalos en verdaderos.

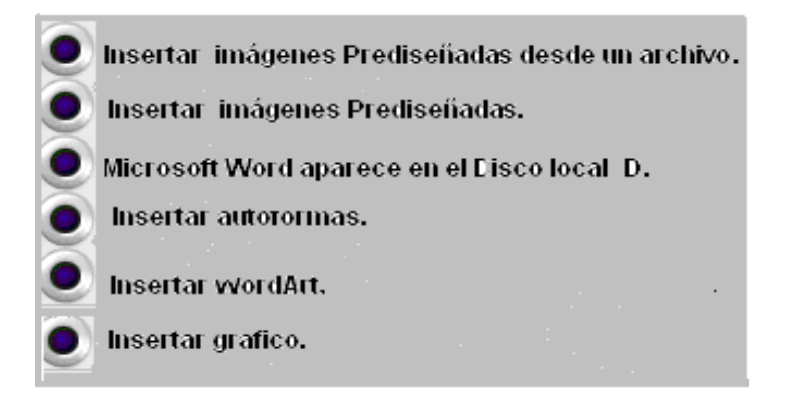

# **3- Edita una carta con el título siguiente.**

"Que es el Amor"

- **a)** De la carta creada cambia el tamaño del papel.
- **b)** Justifica el texto con interlineado de 1,5.
- **c)** Cambia la fuente en Monotype Cursiva y tamaño en 12.
- **d)** Cierra el documento Sin guardar los cambios.

# **Tabla cuantitativa de los resultados obtenidos en la Prueba pedagógica inicial.**

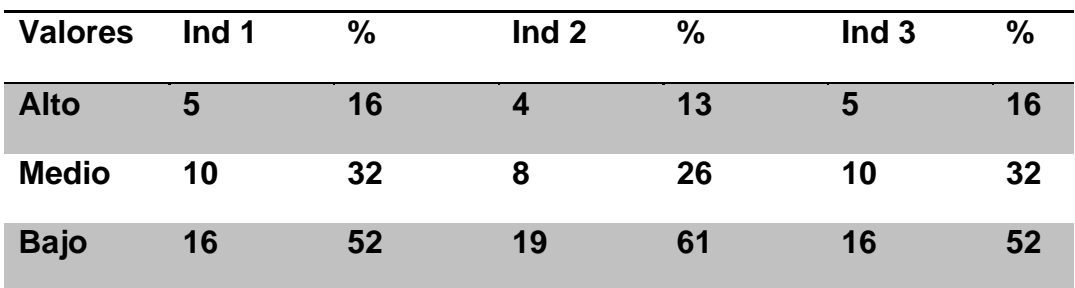

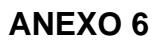

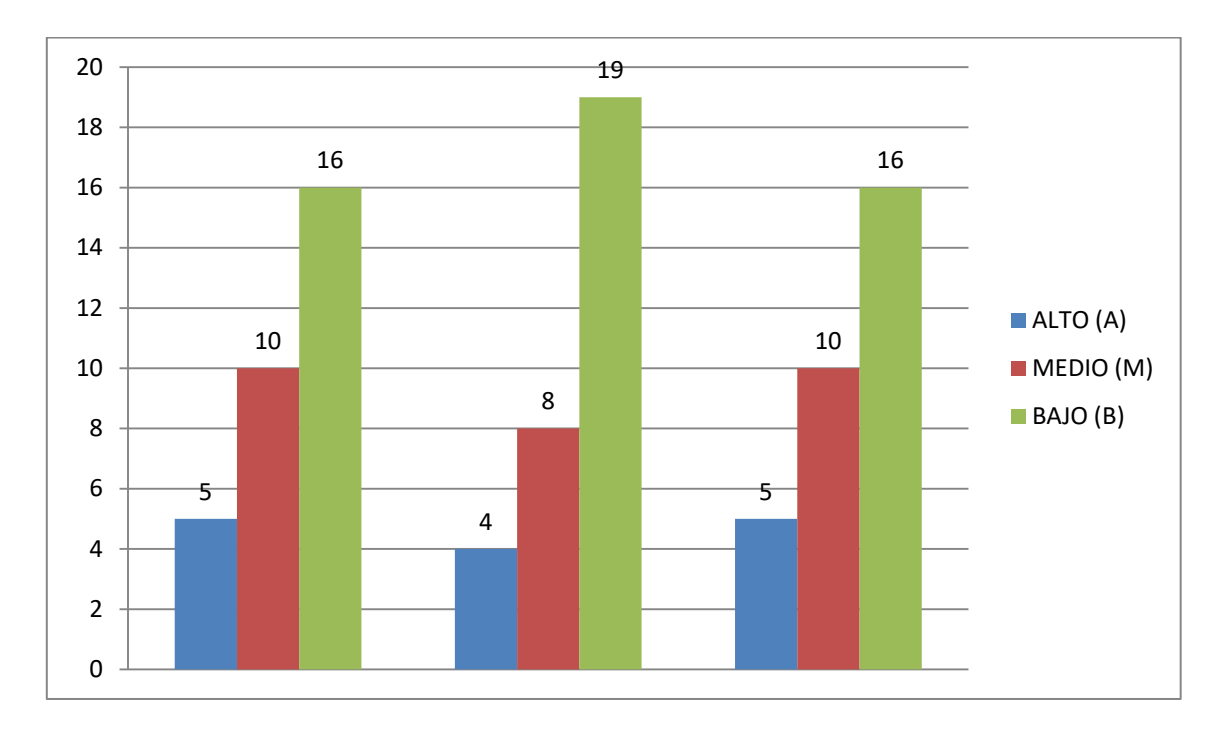

# **Resultados de la Prueba Pedagógica inicial**

# **RESULTADOS POR INDICADORES**

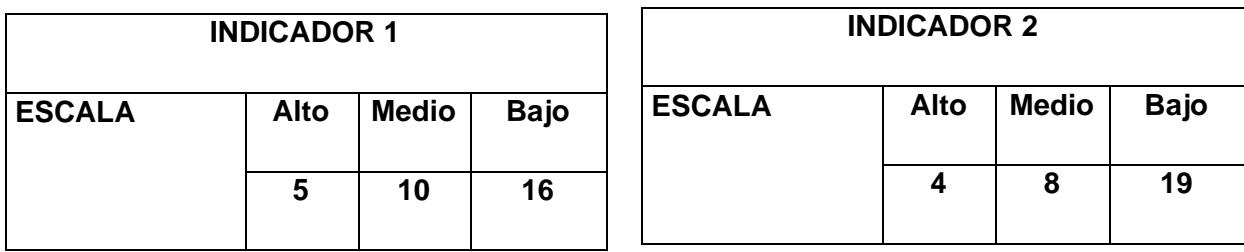

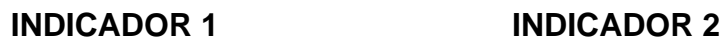

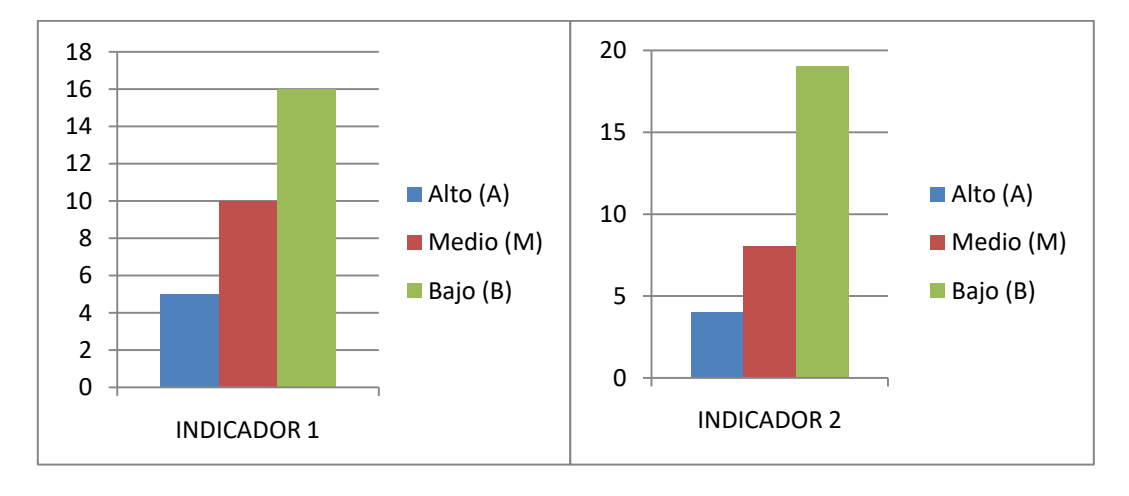

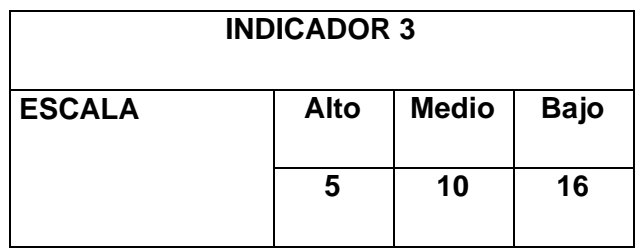

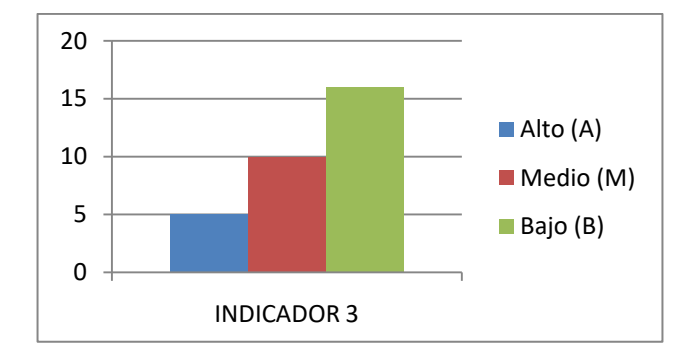

# **TABLA COMPARATIVA DE LOS INDICADORES ANTES Y DESPUÉS DE LA PROPUESTA.**

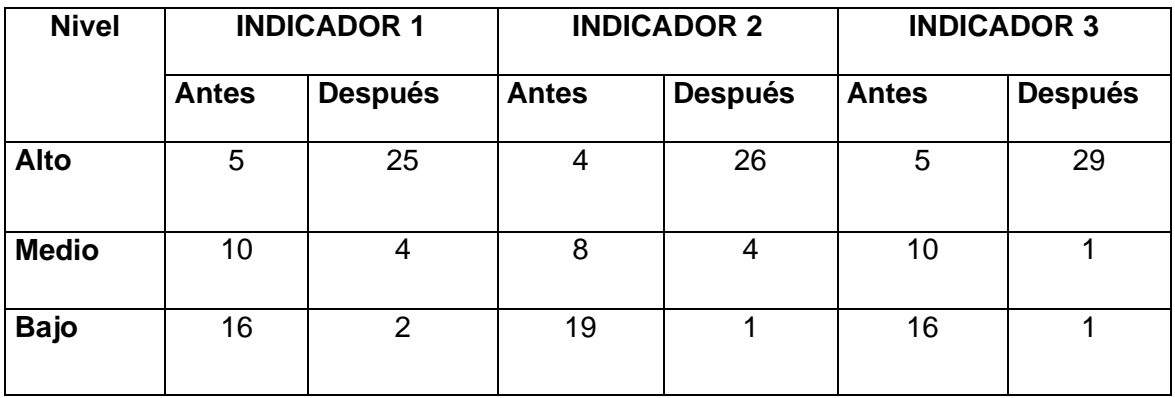

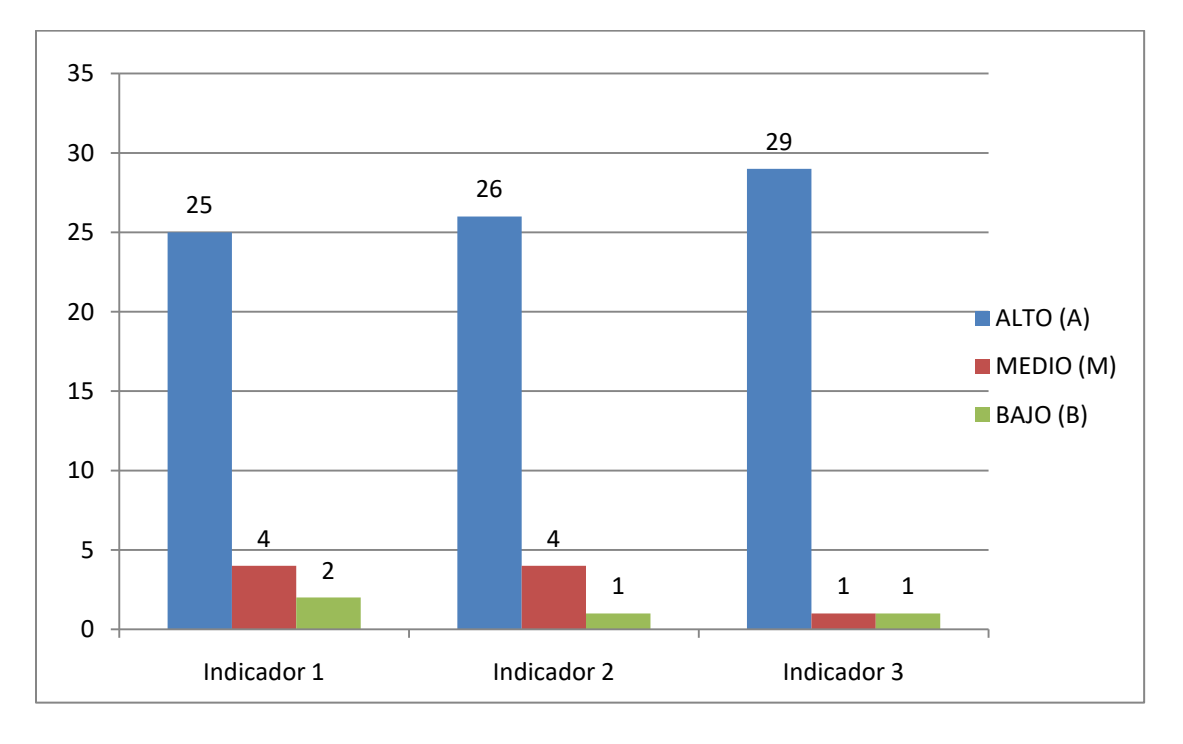

# **GRÁFICO DEL RESULTADO FINAL DE LA PRUEBA PEDÁGOGICA**

# **OBSERVACIÓN A CLASES**

# **Guía de Observación**

**Objetivo:** Observar el desarrollo de la habilidad editar.

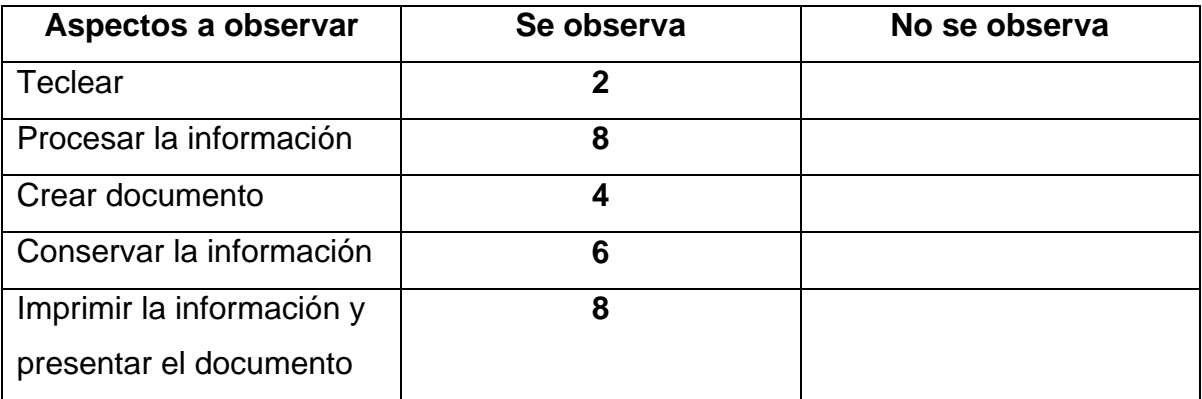

# **GRÁFICO DEL RESULTADO INICIAL DE LA OBSERVACIÓN A CLASES**

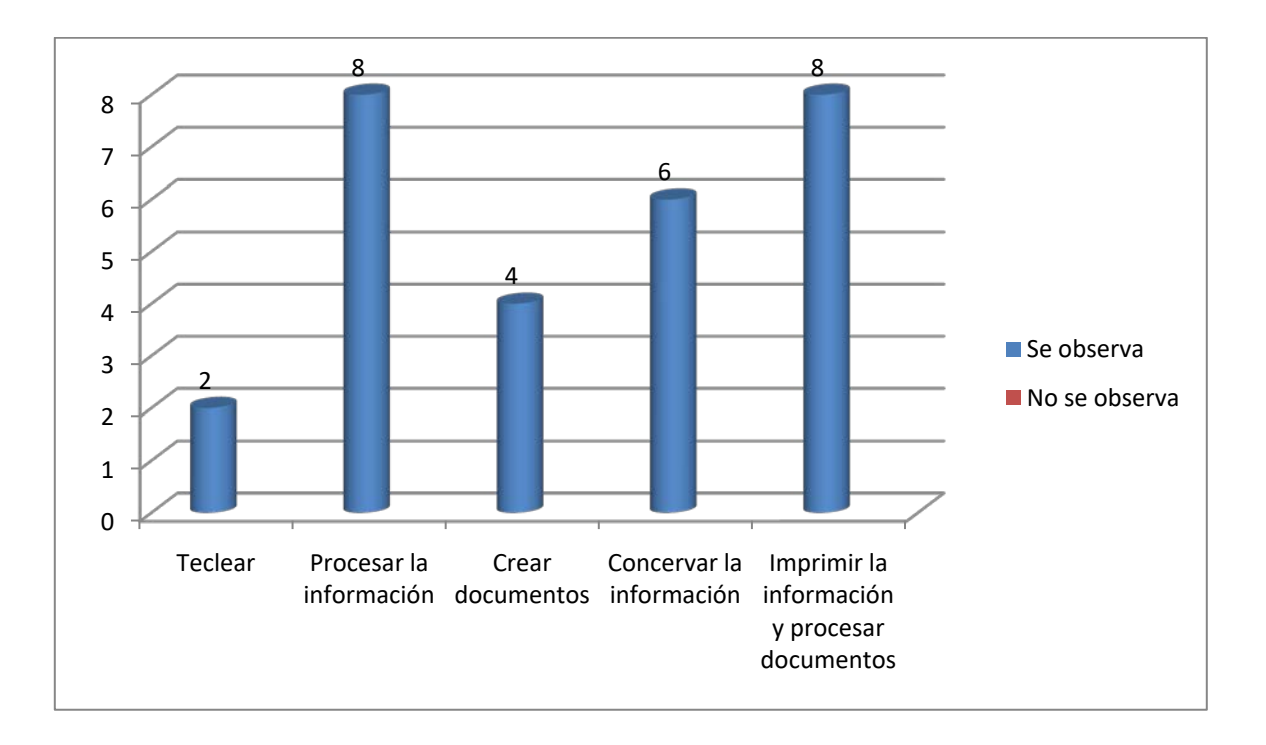